# **HV-Amp**

# **Funktion**

Ein Eingangssignal auf Spannungen jenseits der für analoge Elektronik üblichen 15 V umsetzen.

## **Optionen und Alternativen**

Die maximale Spannung kann von 200 V gegen Masse auf +/- 200 V erweitert werden,

## **Status**

Nachbau mit Platine vom MPI. Dokumentation und Projektdateien sind leider nicht vollständig. Eagle-Layout und Schaltplan sind nicht (mehr) miteinander verknüpft und inhaltlich auseinander gelaufen. Dadurch müssen viele Stoplpersteine umschifft werden. Außerdem ist das Original als Einschub in einem 19"-Modulträger mit 6 HE Höhe vorgesehen. In dieser Bauform gibt es Probleme mit der Abwäeme. Außerdem wird für die Anwendung hier ein kompakteres allein stehendes Gerät bevorzugt.

Aufwand für Nachbau: Statt einer weiteren Bastel-Improvisation sollte ein eigenes Layout angefertigt werden.

#### **Entwickler**

- Schaltplan und Layout: AEI
- Mechanische Integration: Kai-Martin Knaak / Guido Palmer

#### **Anwender**

Magnesium, Guido Palmer

## **Schaltungsprinzip**

Der sehr schnelle Hochvolt-Operationsverstärker [PA98 von Apex](https://elektroniq.iqo.uni-hannover.de/doku.php?id=bauteil:operationsverstaerker#pa98_bzw_pa85) ist das zentrale Bauteil. Neben Bauteilen, die die Versorgungsspannungen glätten und absichern besteht der Rest der Schaltung lediglich aus einem Buffer für den Eingang und einer von einer Spannungskonstante abgeleiteten Offset-Spannung.

## **Schaltplan**

## **Gehäuse**

Als kompaktes Stand-Alone-Gerät ist der Verstärker aus Gehäusen kombiniert:

- Ein stabiles Gehäuse aus Alublech (Typ JAEGER 9538.12B) für die Netzteile.
- Ein Aludruckgussgehäuse von Hammond (Typ Hammond 1590DDBK) für die Verstärker-Platine.
- Auf das Aludruckgehäuse ist ein massiver Kühlkörper (Typ Fischer SK85) aufgeschraubt, um die schon durch den Ruhestrom erzeugte Wärme von bis zu 10 W ohne Lüfter abführen zu können.

## **Meckerliste**

Was für die nächste Version zu tun ist: (

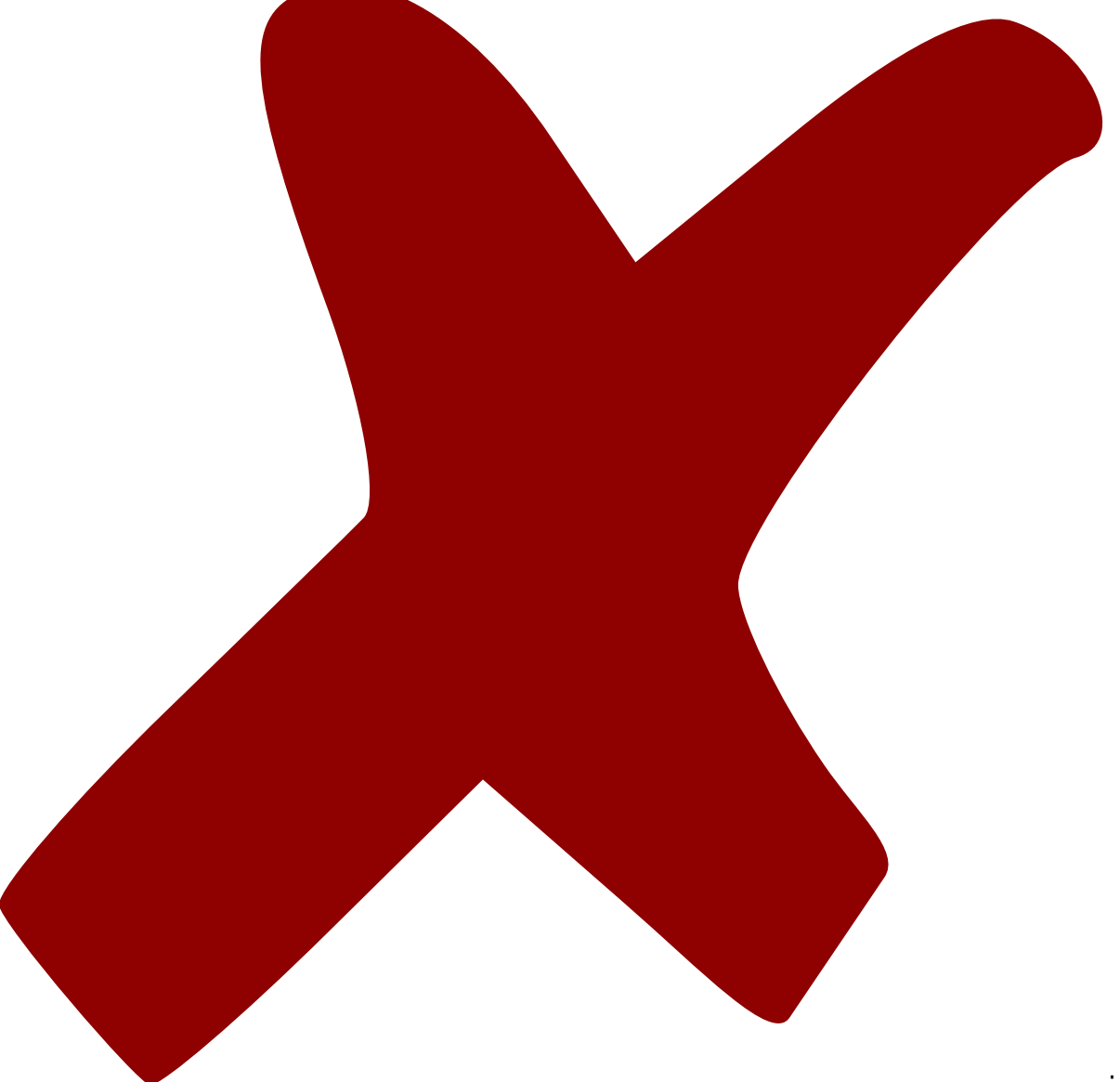

: verworfen,

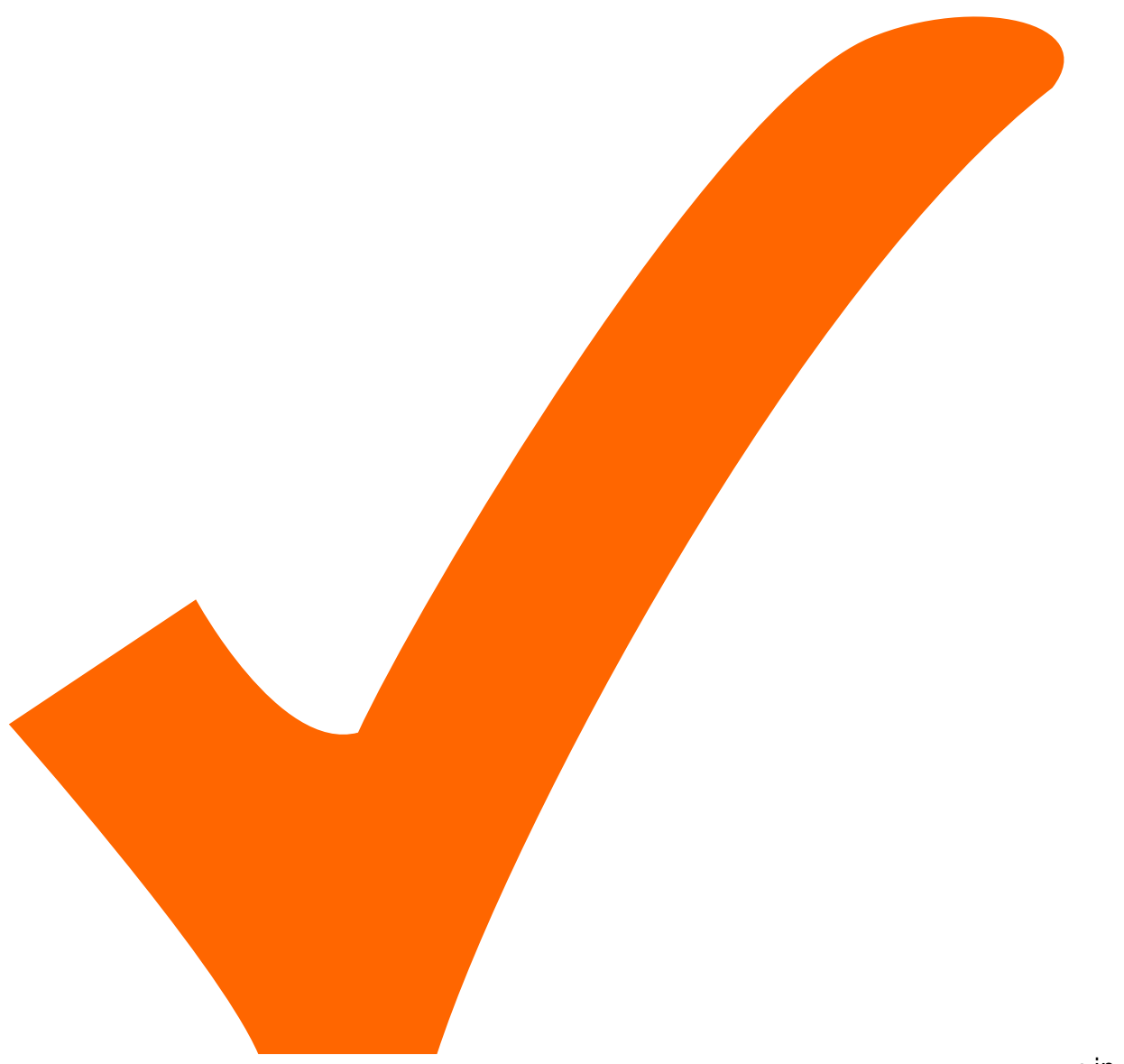

: in Arbeit,

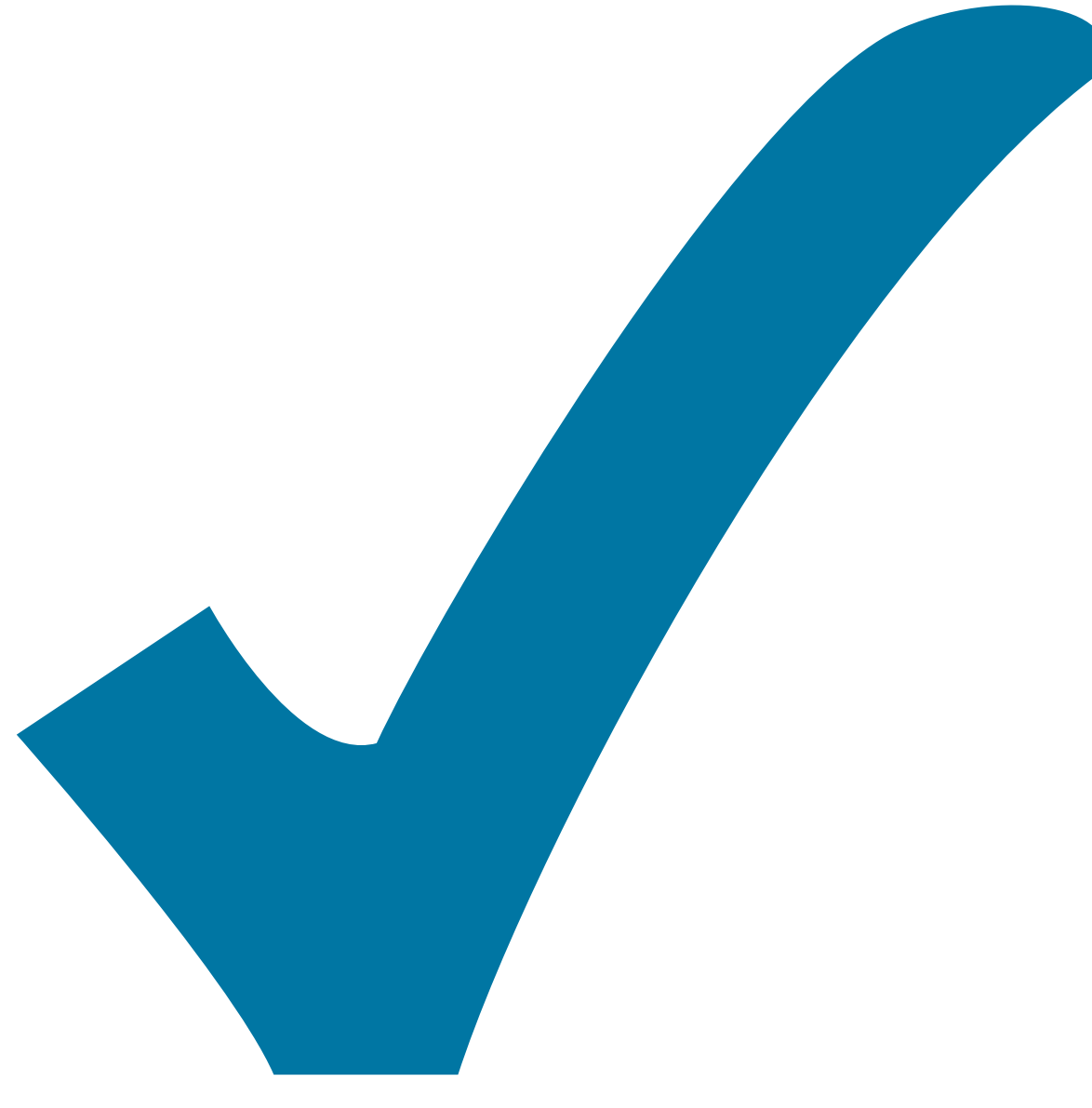

Schaltplan, aber noch nicht im Layout,

: im

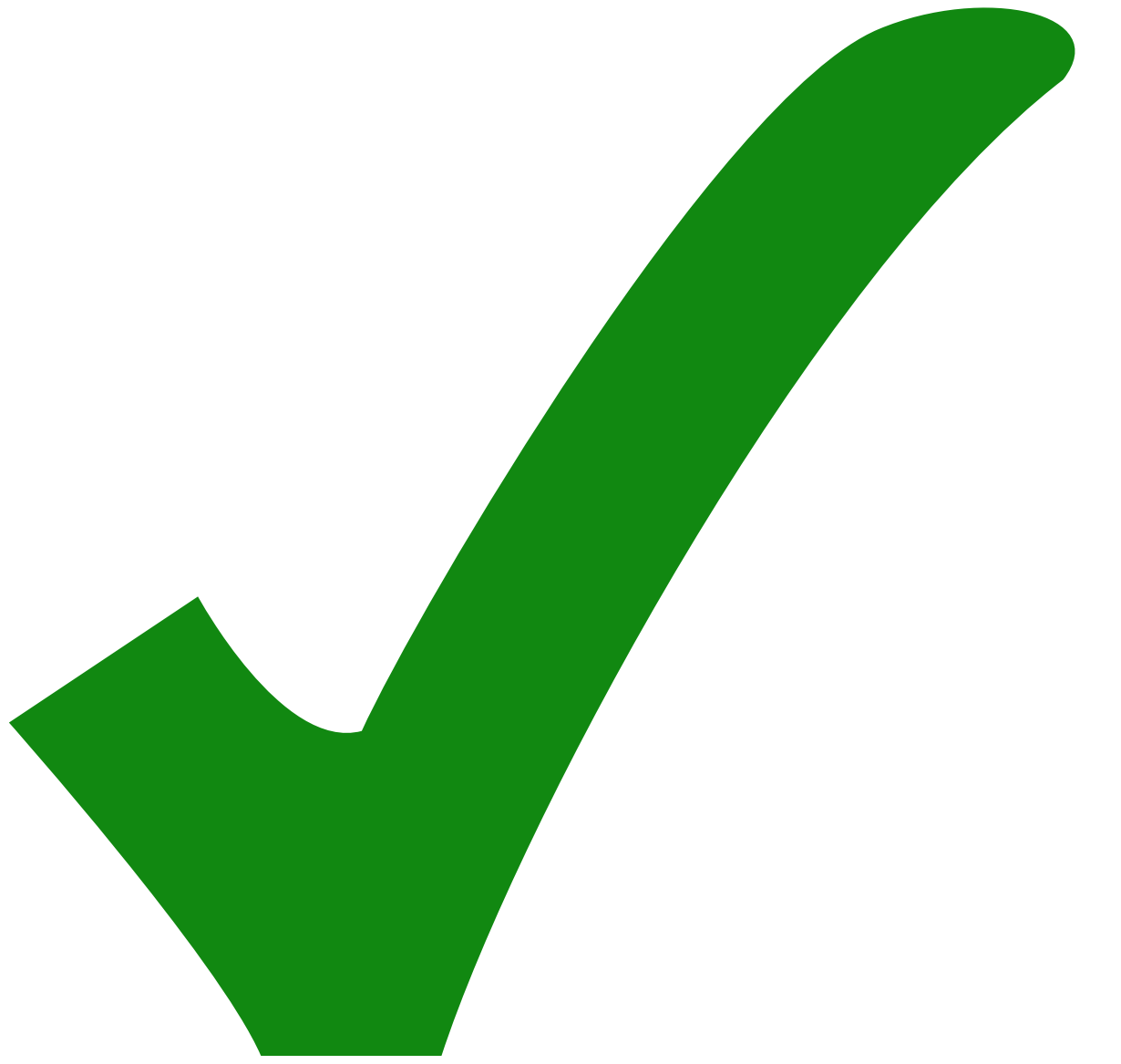

: erledigt)

From: <https://elektroniq.iqo.uni-hannover.de/> - **ElektronIQ**

Permanent link: **<https://elektroniq.iqo.uni-hannover.de/doku.php?id=eigenbau:hochvoltverstaerker:start&rev=1287766648>**

Last update: **2010/10/22 16:57**

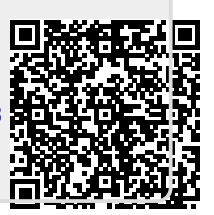